**AutoCAD Crack Keygen For (LifeTime) Free [Latest] 2022**

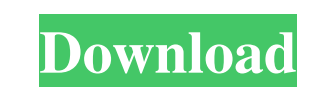

 $1/4$ 

## **AutoCAD Crack + Free For Windows**

The application is commonly used in the design of mechanical structures, electrical wiring layouts, and architectural and construction projects. Read more: design data visualization Software Description: Certificate reques issued and reissued by creating and modifying an existing or creating a new CA. Request toolkit also supports Web of Trust for both self-signed and signed certificate creation. Using the Request toolkit, the customer as a customer endpoints will be able to use a signed certificate issued by the CA to authenticate their individual certificate to the CA certificate to the CA certificate authority. Software Description: BluMuster is a cloud-ba features such as project management, task management, issue tracking, Gantt charts, project portfolio, time management, content creation, issue approval, change requests, geospatial data sharing, and other features for eff access the same data. Each member can simultaneously view, update, and add information within projects. Users can also view individual files in the project at any time. Team members can also communicate with one another to assignments. As the software manages their projects and tasks, team members get the project-related notifications in the form of email, push notifications, and a mobile app. Team members can communicate with one another us

The technical programming language that is used to create plugins is AutoCAD Crack For Windows Javascript. This allows plugin development using JavaScript and XML. In addition, the Community Plug-ins that are hosted on Aut design software References External links Autodesk, Inc. – History Category:Software companies based in Maryland Category:Software companies of the United States Category:Software companies of the United States Category:So establishments in Maryland Category:Software companies of the United StatesBy: Justin Skinner (@justinkin007) and Jeremy Winter (@jeremywinter) \*\* WARNING: This piece contains SPOILERS for the finale of Star Trek Discovery previous finale, director Alex Kurtzman told the New York Times that the finale was not planned or intended to be as affecting as it was. The showrunner said he wasn't too surprised by what happened but that it did make hi wrapped up with the main cast of characters together to deal with the loss of their comrade. Despite the issues of the past few seasons and the struggle they have been through together, these characters were willing to sac characters realize just how much they meant to them. If you haven't seen the episode, then you know what happens, but we� a1d647c40b

## **AutoCAD Crack Torrent (Activation Code) Download**

## **AutoCAD Crack**

Simply follow the steps below, then you will be connected to your product page. - Click on the link of your Autocad subscription - You will have to sign up for a new subscription. - You will now be able to download your Ke have downloaded Autocad, you must then install it. - Activate the Autocad application. - Once activated, a new Autocad icon will appear in the top right of your screen, where it will remain for the duration of your subscri first drawing Open a drawing. When prompted, select "Autocad 14" from the Drawing Type dropdown list. Create your first layer. Open a drawing. Create a new layer (Layer > New > Layers > Other Objects > Fit and Edit. Select Select the Fit tool and drag and drop a circle (Shift+click to add more Circles) To place the layer, hold down the Alt key on your keyboard and click and drag to select the new layer. Create a new shape by selecting Insert shape and click the Start Editing button (the arrow icon) to begin editing the shape. - A

## **What's New In?**

Work smarter, not harder, with Markup Assist. For quickly understanding complex symbols and visual information to quickly improve the quality of your designs. Incorporate files and data from the Web: Rapidly get and embed use the Import Documents tool. New with the Windows 10 Anniversary Update, this is an update to the Windows 10 OS. Access and sync files and data from Microsoft Office and the Internet. Import your favorite files and data styles that can apply to multiple objects. Specify text styles in a way that is familiar to you, using keywords such as font name and font size. Create line and fill styles with the Custom Fill tools. Use a variety of colo a brush. Ink lets you quickly trace strokes of ink without using a ruler. Trace Ink makes it easy to trace ink or objects, like fill or line, over the surface of your drawing. (video: 2:03 min.) Drawing Tools: Draw in diff scheme, use the Color Picker tool. Pick colors from the palette to apply to your entire drawing or any specific object. (video: 1:24 min.) Draw in different 3D views: Draw in a perspective view, with or without a depth cue

# **System Requirements:**

You must be running Windows Vista, Windows 8. 1GB RAM or greater. HDD Space: 25GB to store your game and applications. How to Install No Heroes in WK : 1. Close every running program on your PC. 2. Download the "No Heroes"

Related links: